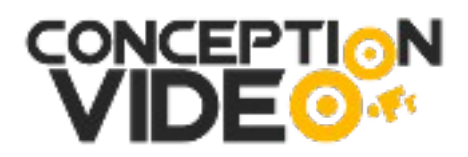

## **Catalogue des formations Eddy Braumann.**

Mon blog sur la vidéo est [www.conceptionvideo.fr](https://www.conceptionvideo.fr/)

Mon nouveau blog 2023 sur le marketing digital : [https://marketing-evolutif.fr](https://marketing-evolutif.fr/)

## *Promotions en cours*

*Les formations pour faire de la vidéo, communiquer et plus.*

**Apprendre le montage vidéo avec Magix Vidéo Deluxe sous Windows.** [Cliquez ici pour voir la vidéo.](https://www.conceptionvideo.fr/html/montage-video-magix.html)

**Apprendre le montage sur FOND VERT pour faire vos vidéos de présentations professionnelles rapidement avec le montage sous Magix et Imovie inclus.** (pour apprendre à faire des vidéos Corporate rapidement) [Cliquez ici pour voir la vidéo.](https://www.conceptionvideo.fr/html/montage-fond-vert.html) 

**Apprendre le montage vidéo avec Imovie sous Apple.** [Cliquez ici pour voir la vidéo.](https://www.conceptionvideo.fr/html/imovie.html)

**La vidéo SANS Youtube.** Comment intégrer ses vidéos sur son site ou son blog, sans passer par Youtube qui veut vous faire payer tous les mois pour ne plus voir de publicité ? [Cliquez ici pour voir la vidéo.](https://www.conceptionvideo.fr/html/video-sans-youtube.html)

[Ce que pensent les clients des formations de conception vidéo par Eddy. Cliquez ICI.](https://www.conceptionvideo.fr/guides/ce-que-pensent-les-clients-de-conceptionvideo.pdf)